# Exemplos de Comunicação com a Sefaz

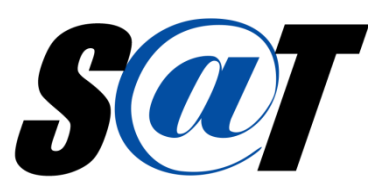

(Atualizado em 22/09/2014)

## **SUMÁRIO**

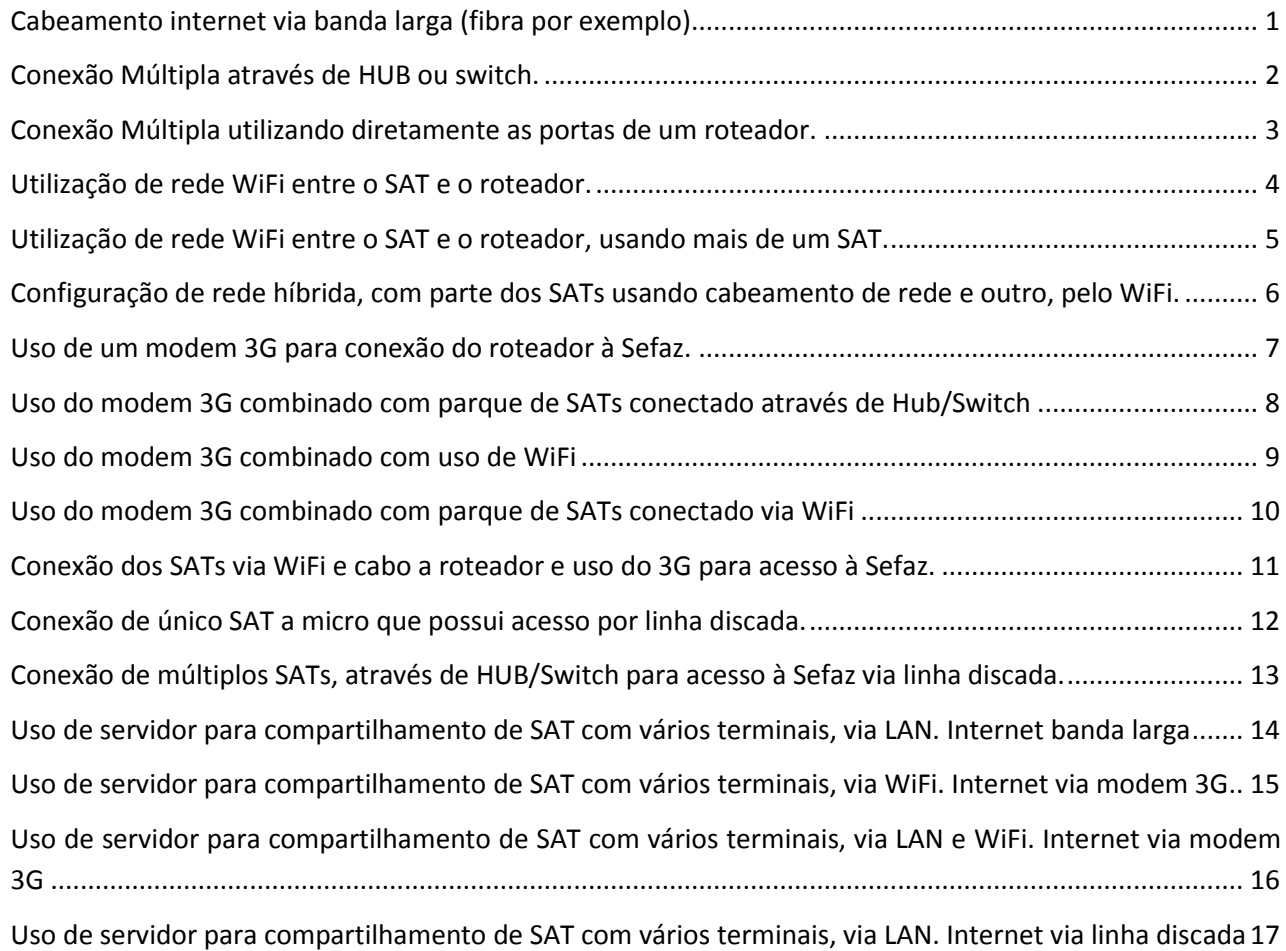

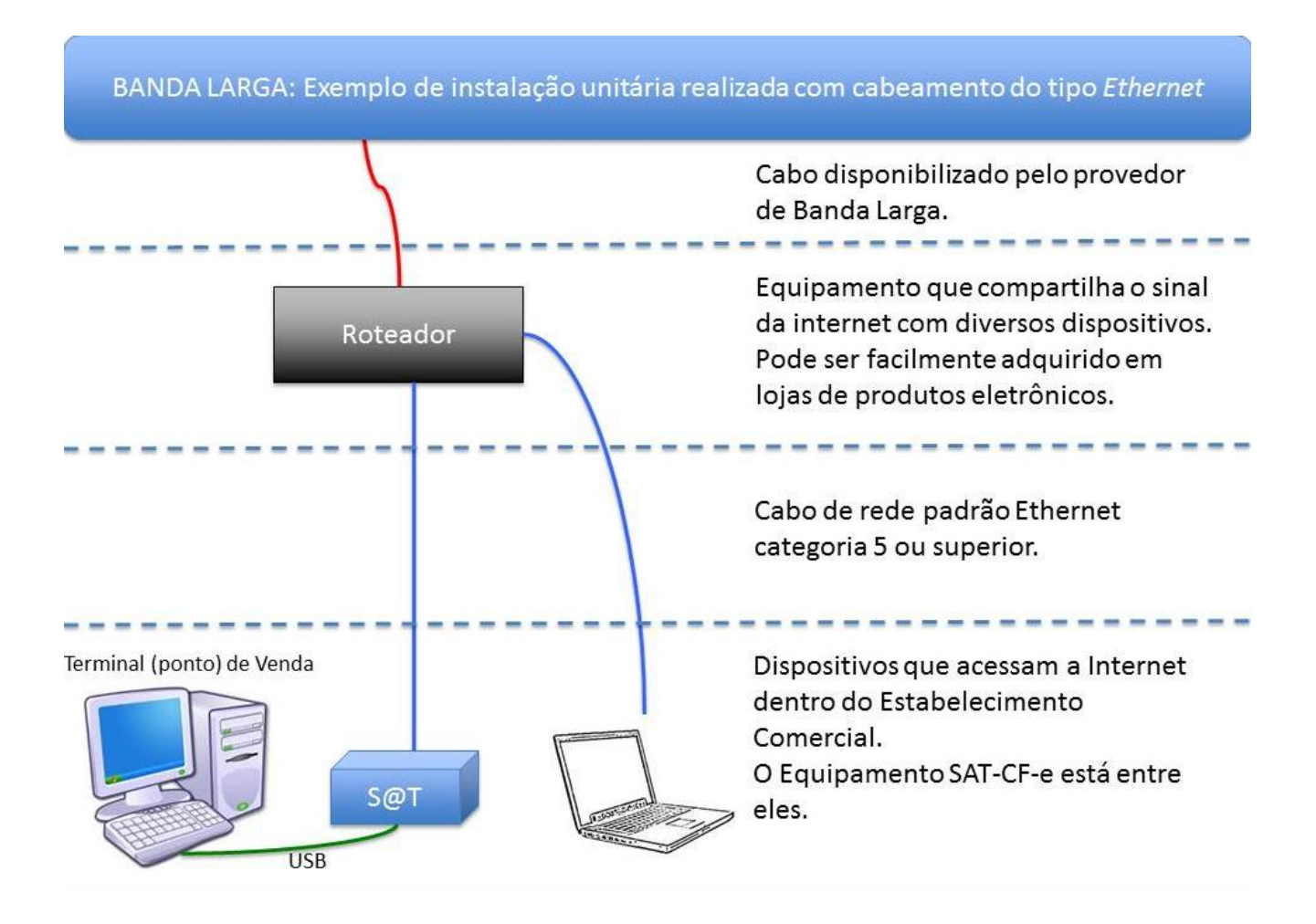

## <span id="page-1-0"></span>**Cabeamento internet via banda larga (fibra por exemplo).**

#### <span id="page-2-0"></span>**Conexão Múltipla através de HUB ou switch.**

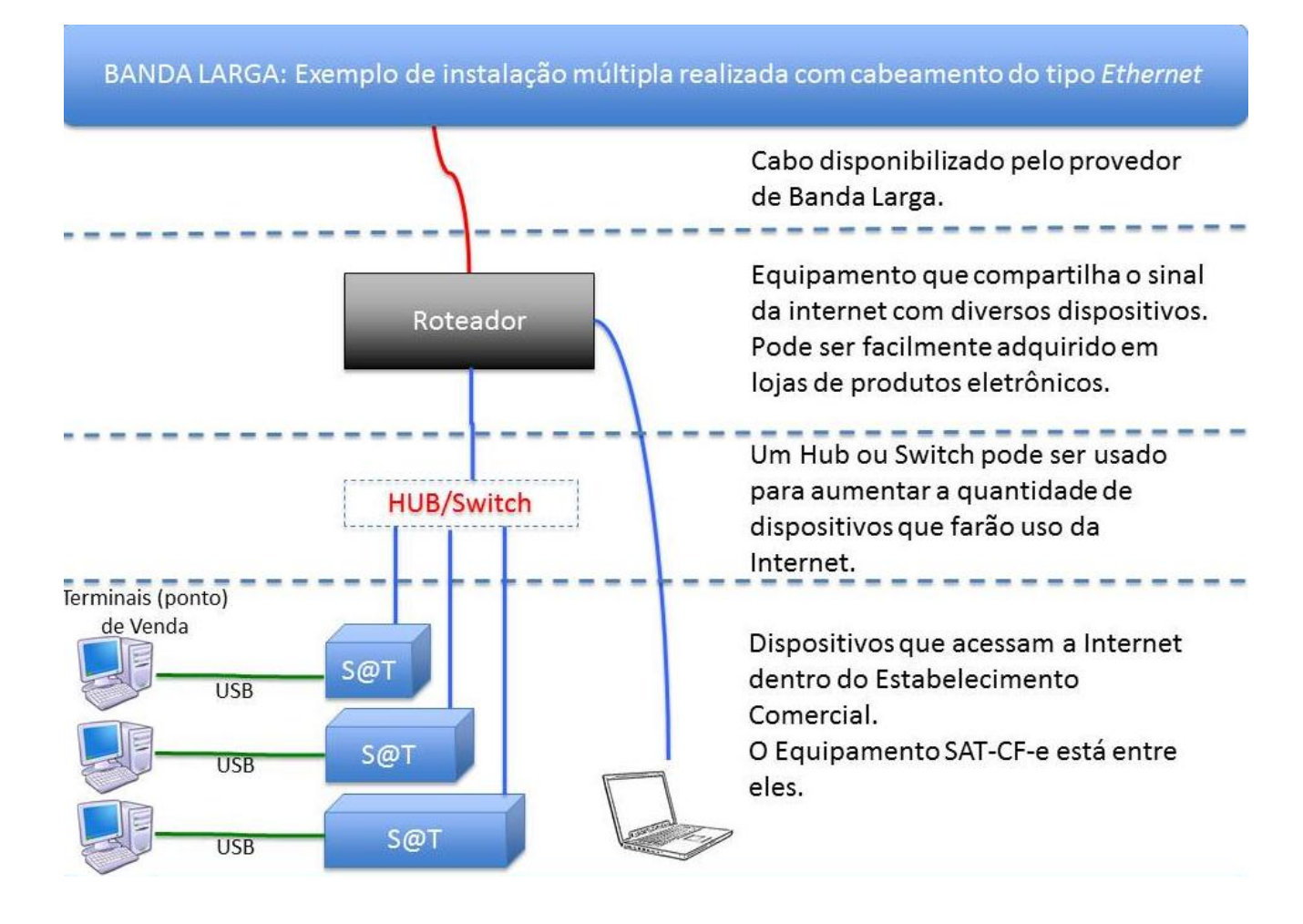

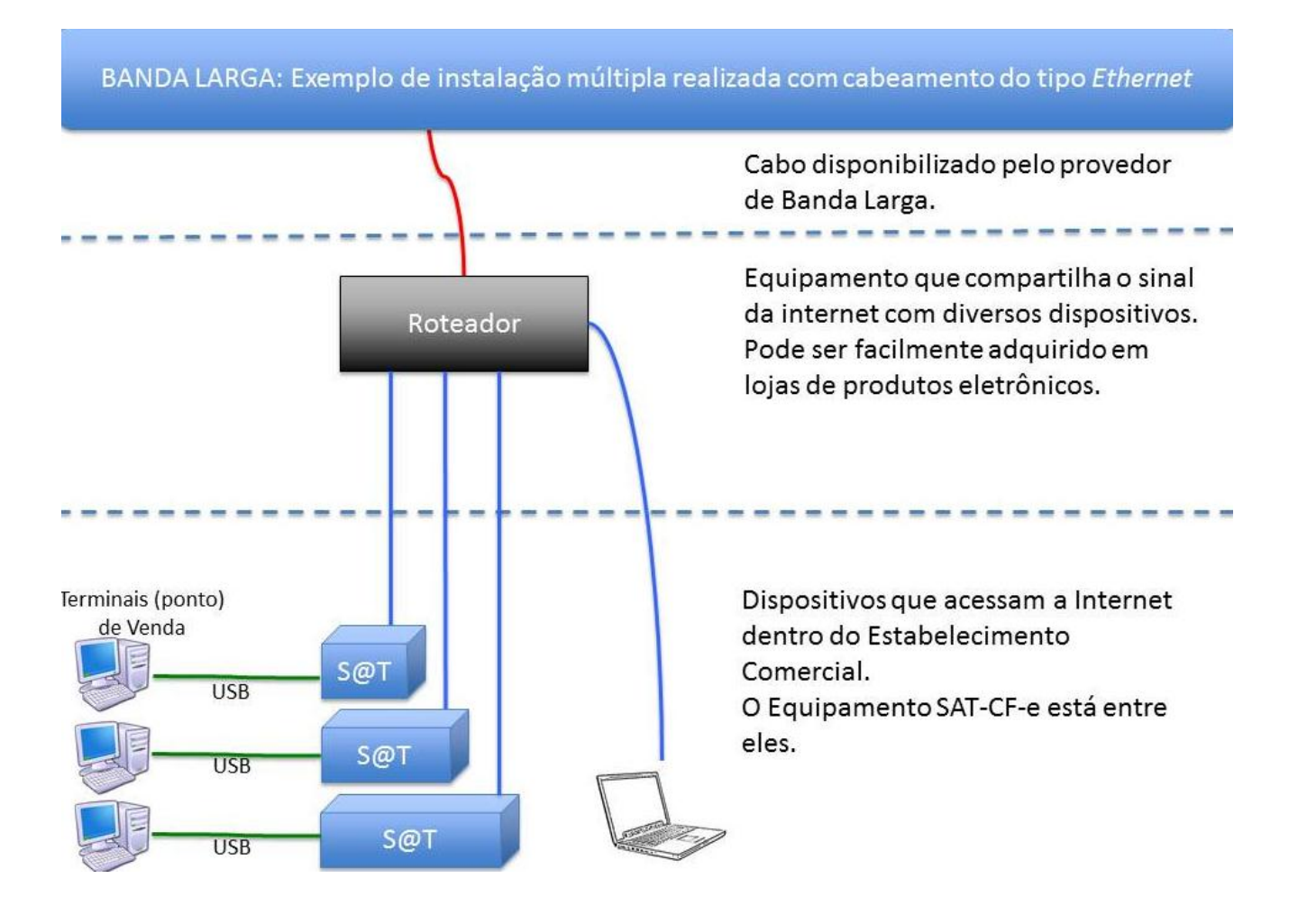

## <span id="page-3-0"></span>**Conexão Múltipla utilizando diretamente as portas de um roteador.**

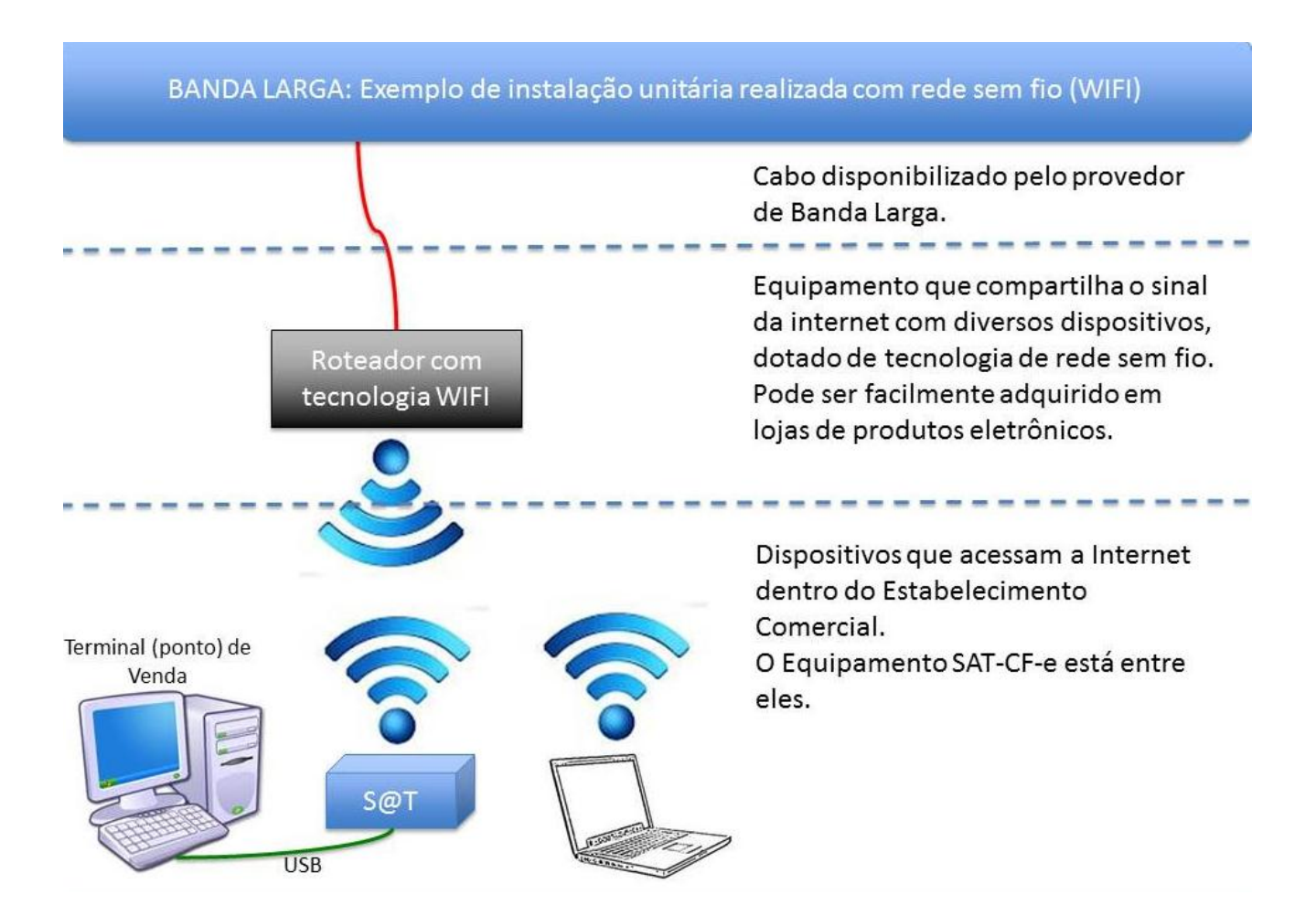

## <span id="page-4-0"></span>**Utilização de rede WiFi entre o SAT e o roteador.**

#### <span id="page-5-0"></span>**Utilização de rede WiFi entre o SAT e o roteador, usando mais de um SAT.**

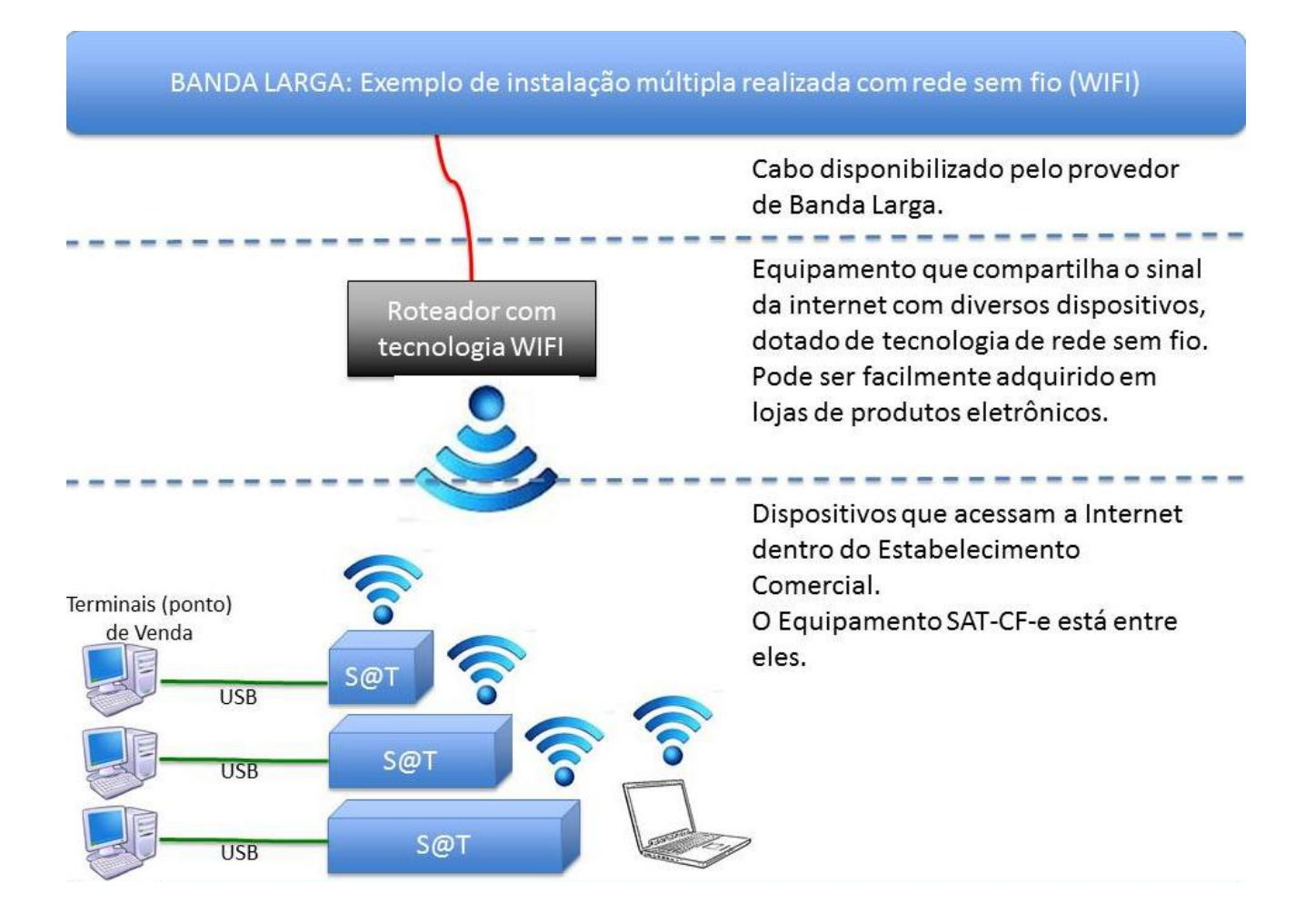

<span id="page-6-0"></span>**Configuração de rede híbrida, com parte dos SATs usando cabeamento de rede e outro, pelo WiFi.**

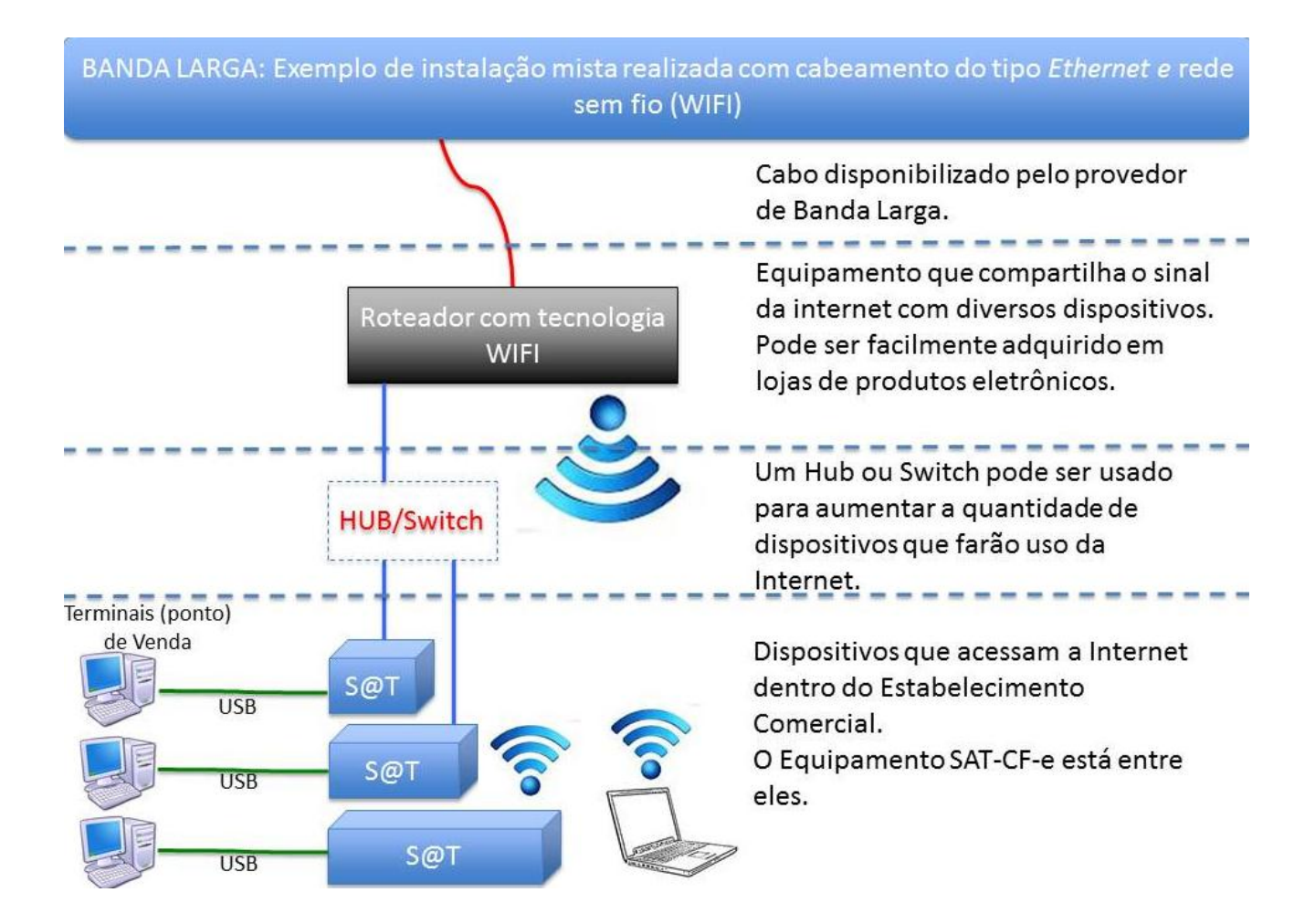

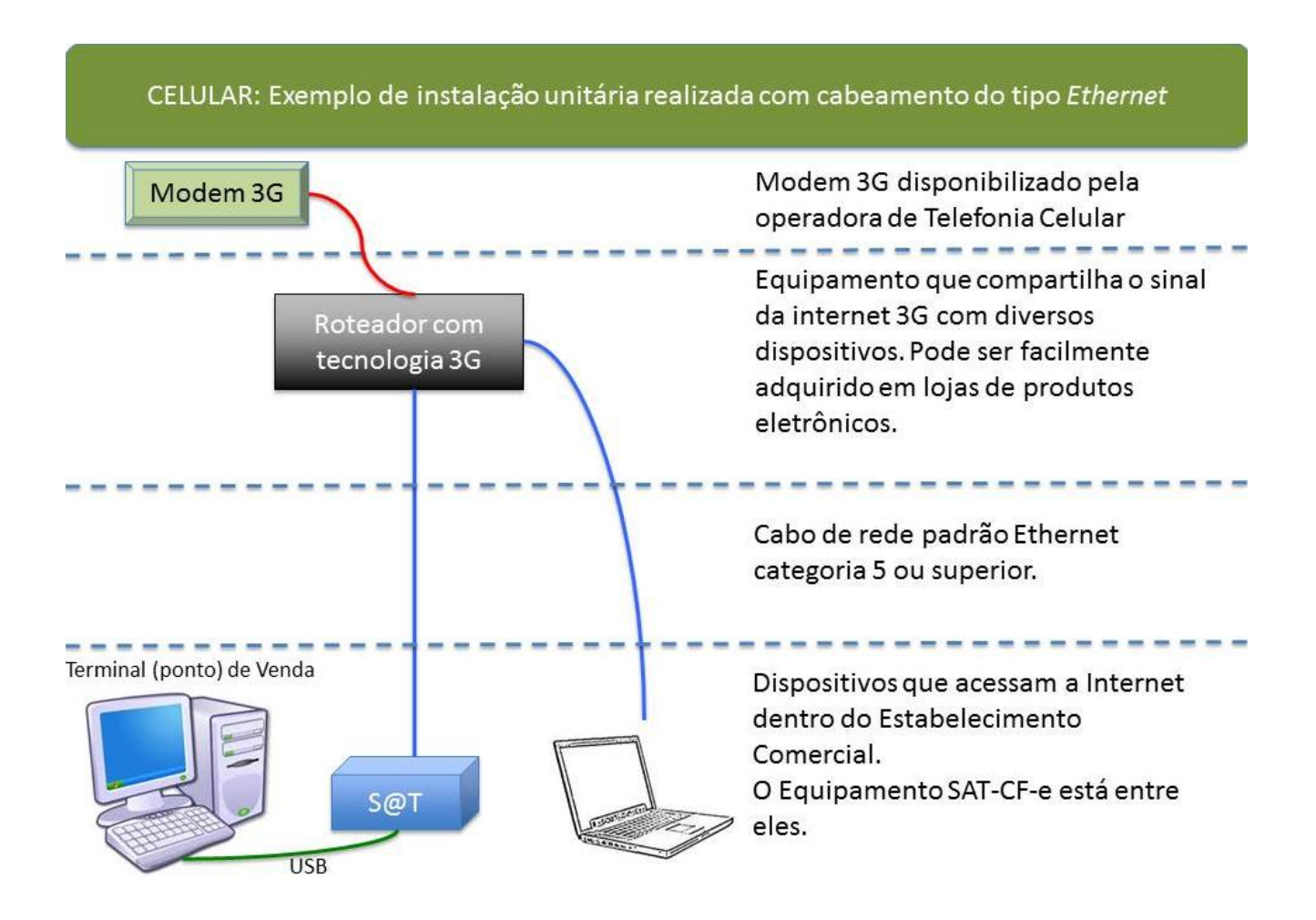

#### <span id="page-7-0"></span>**Uso de um modem 3G para conexão do roteador à Sefaz.**

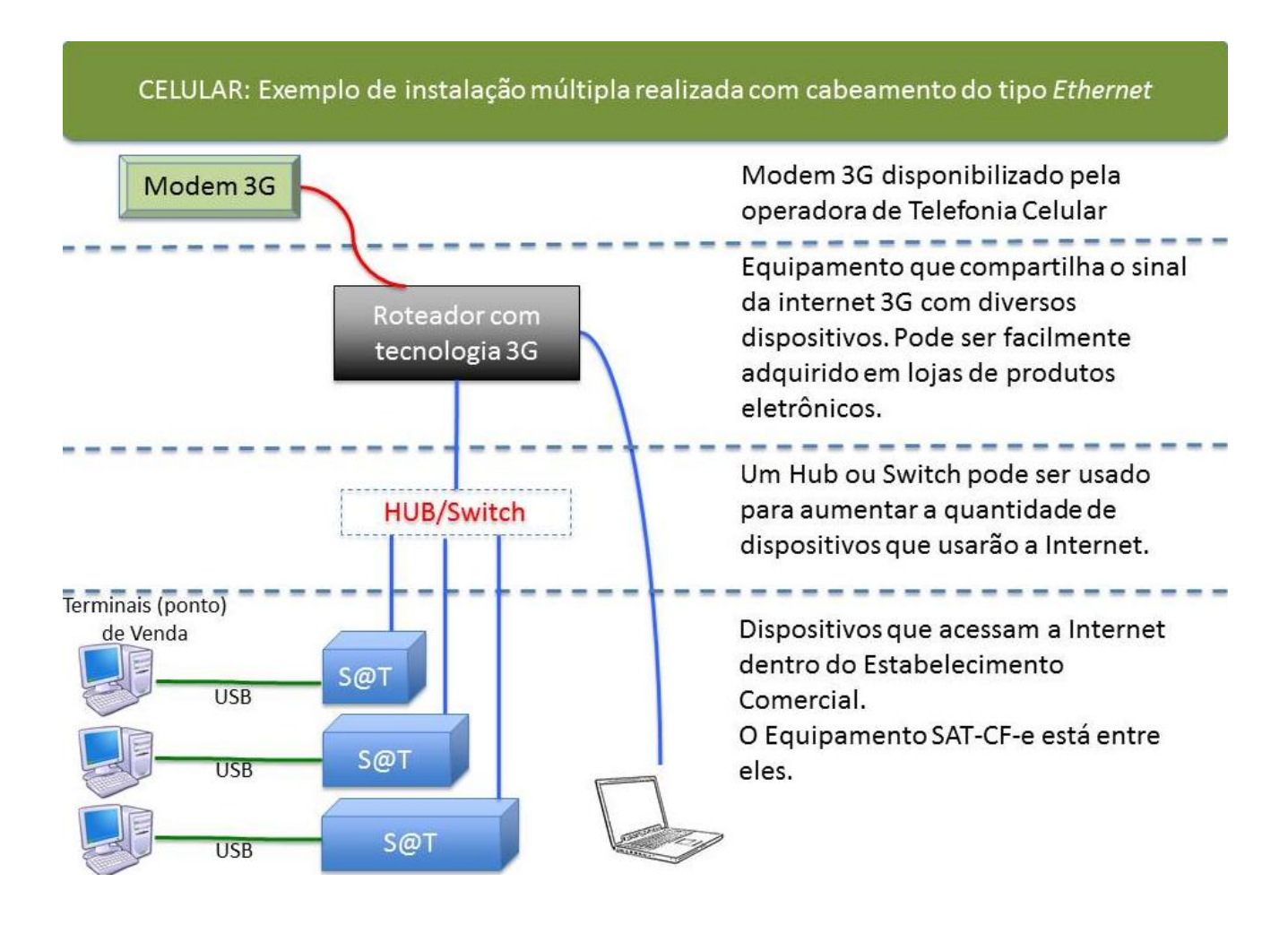

## <span id="page-8-0"></span>**Uso do modem 3G combinado com parque de SATs conectado através de Hub/Switch**

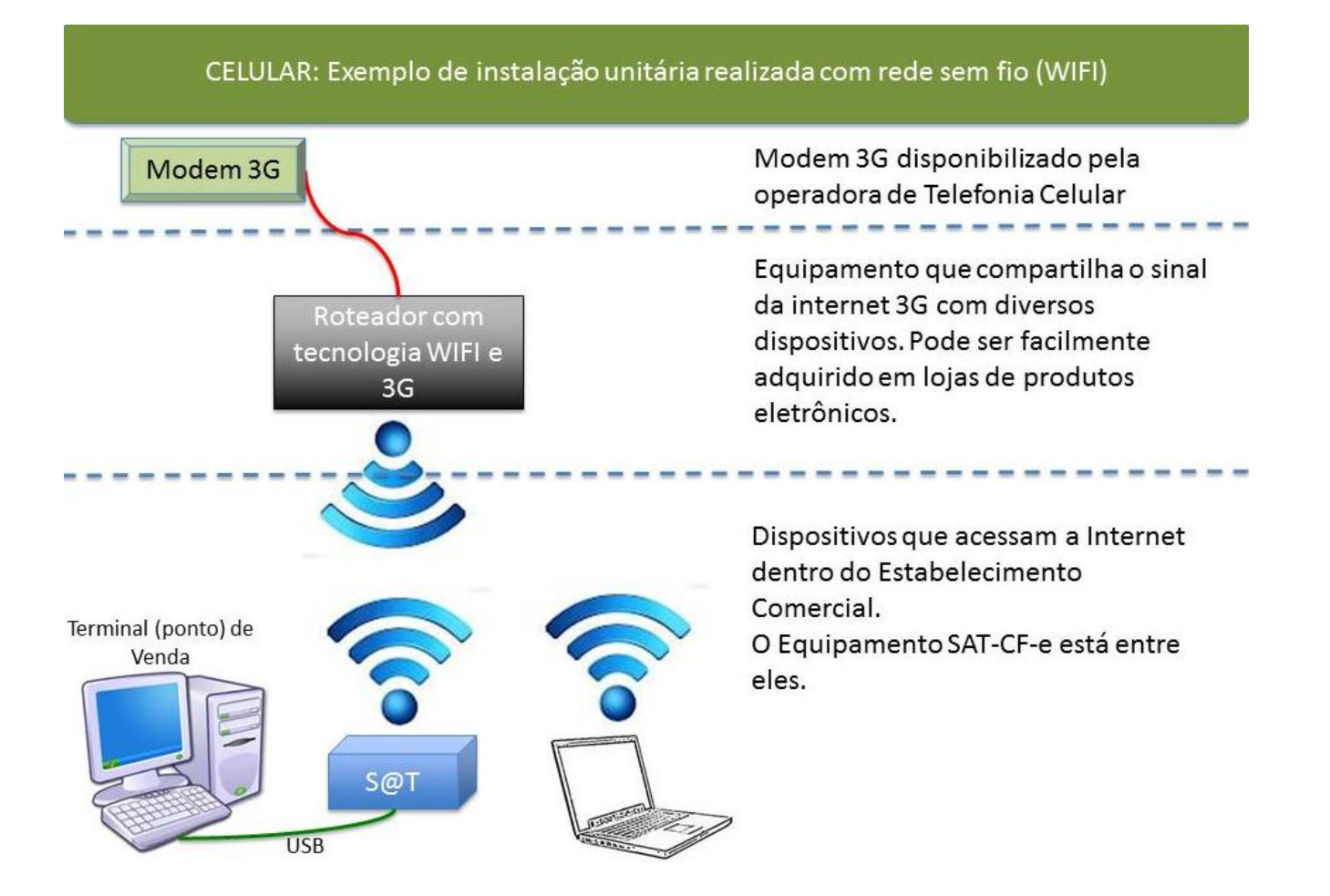

#### <span id="page-9-0"></span>**Uso do modem 3G combinado com uso de WiFi**

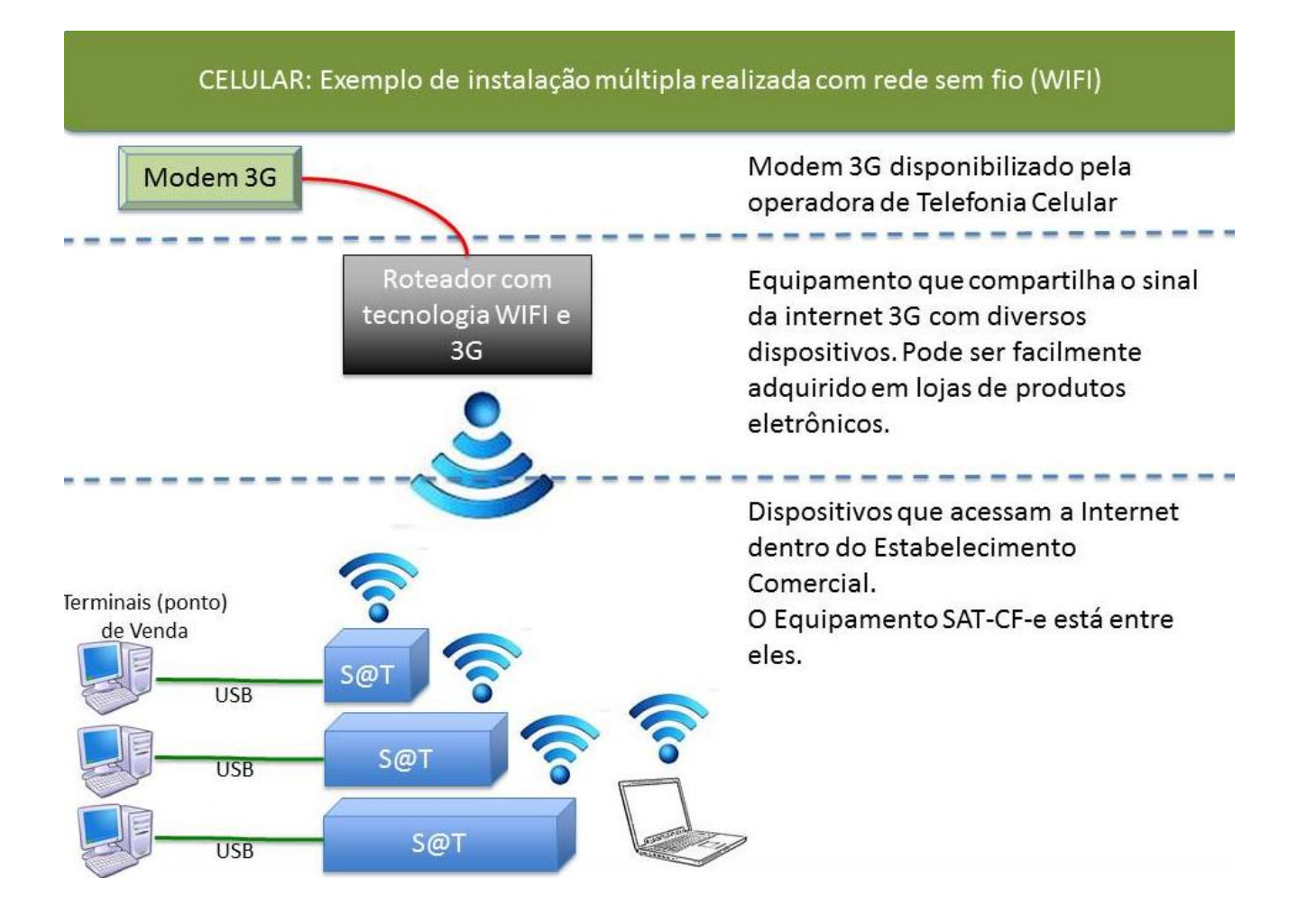

#### <span id="page-10-0"></span>**Uso do modem 3G combinado com parque de SATs conectado via WiFi**

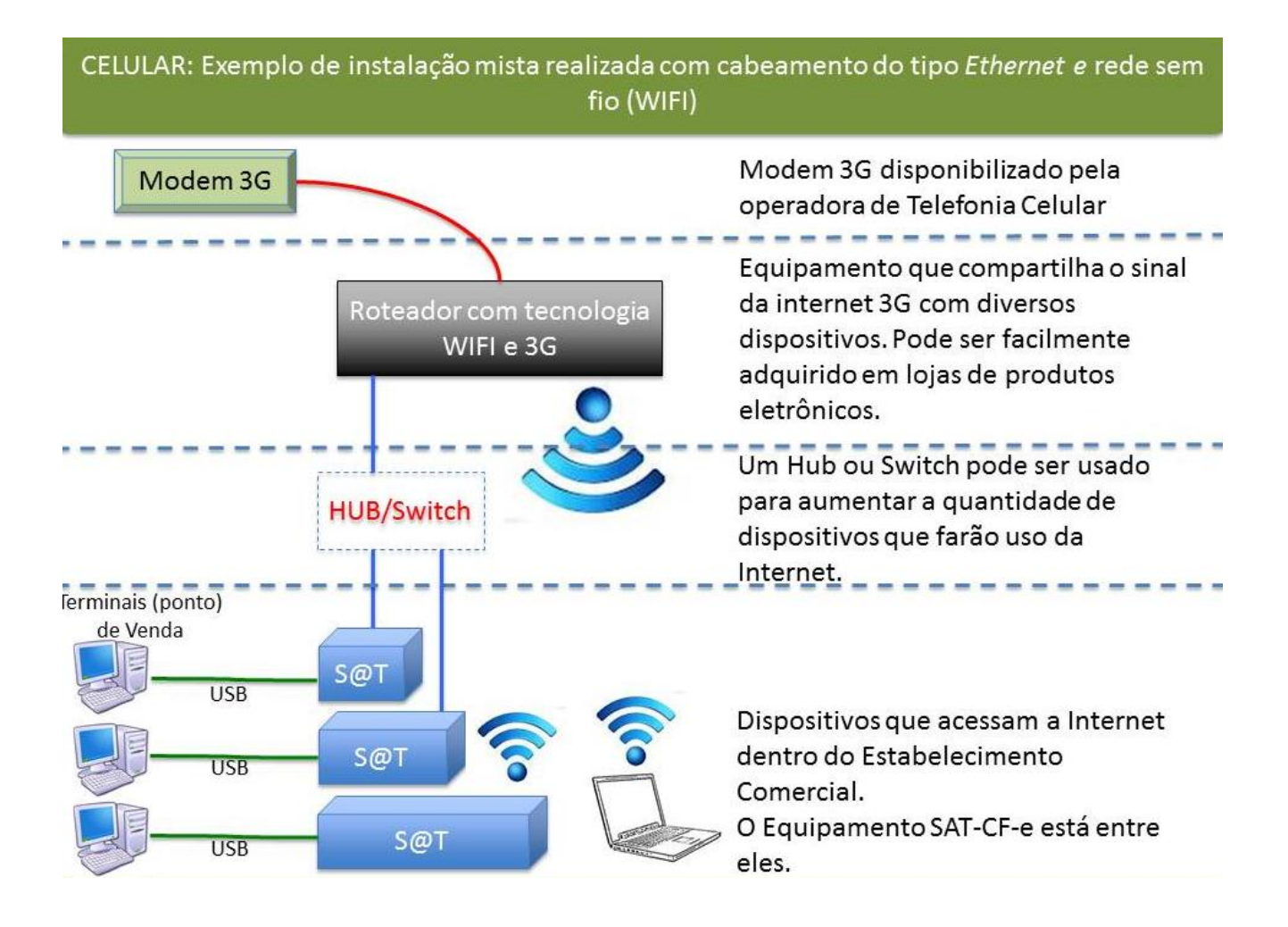

#### <span id="page-11-0"></span>**Conexão dos SATs via WiFi e cabo a roteador e uso do 3G para acesso à Sefaz.**

## <span id="page-12-0"></span>**Conexão de único SAT a micro que possui acesso por linha discada.**

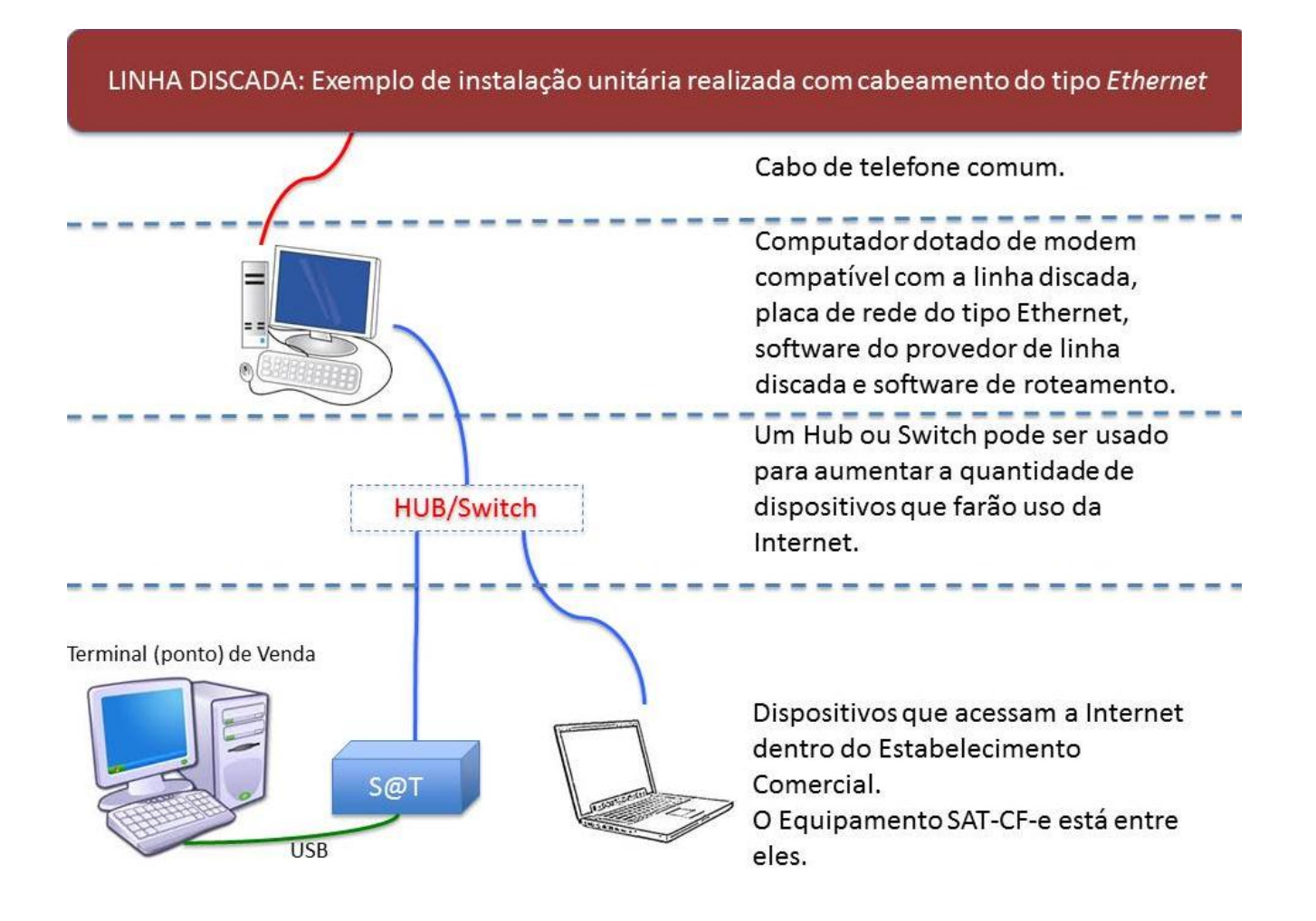

**12**

<span id="page-13-0"></span>**Conexão de múltiplos SATs, através de HUB/Switch para acesso à Sefaz via linha discada.**

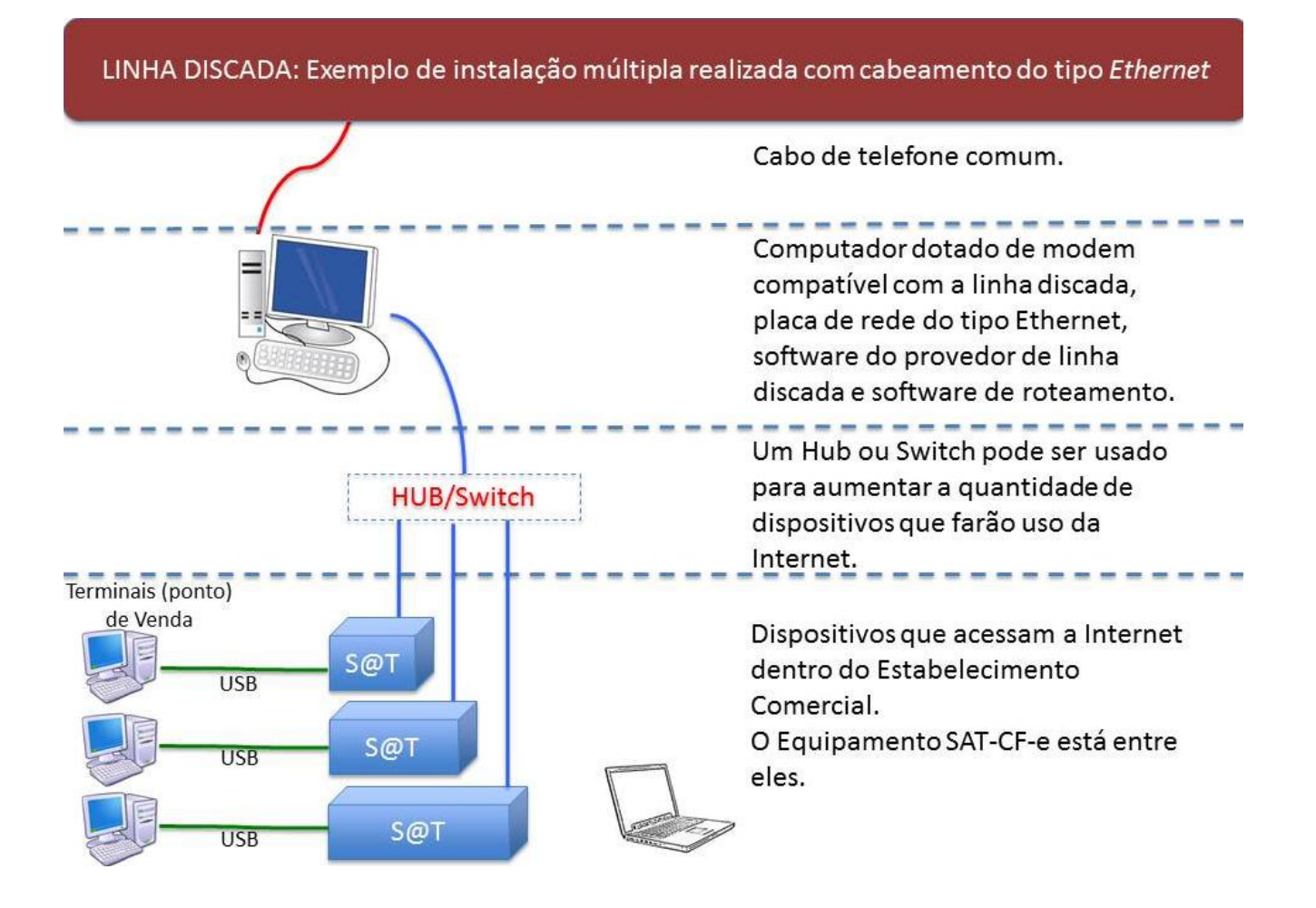

## <span id="page-14-0"></span>**Uso de servidor para compartilhamento de SAT com vários terminais, via LAN. Internet banda larga**

BANDA LARGA: Exemplo de instalação múltipla realizada com cabeamento do tipo Ethernet

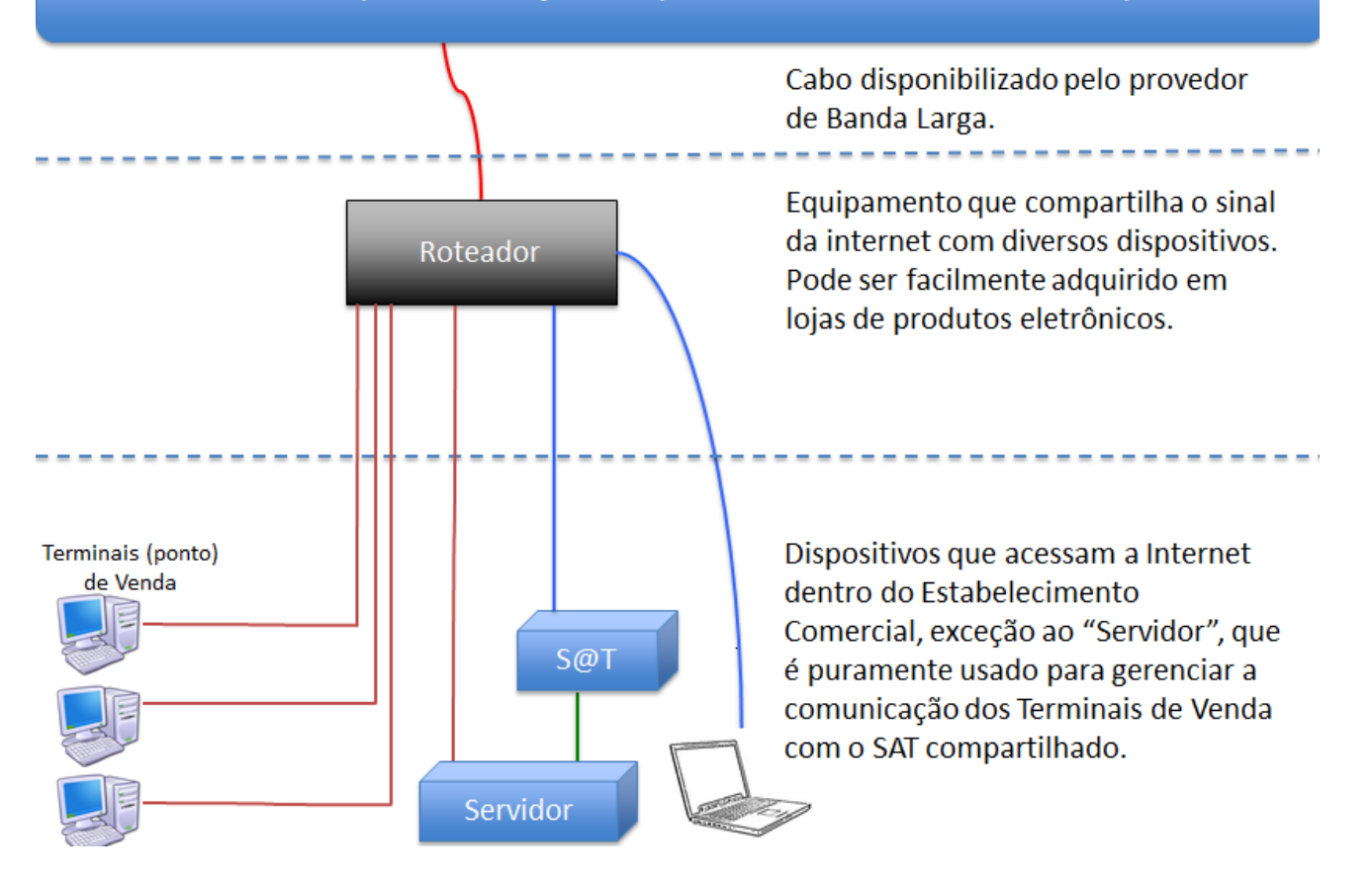

## <span id="page-15-0"></span>**Uso de servidor para compartilhamento de SAT com vários terminais, via WiFi. Internet via modem 3G**

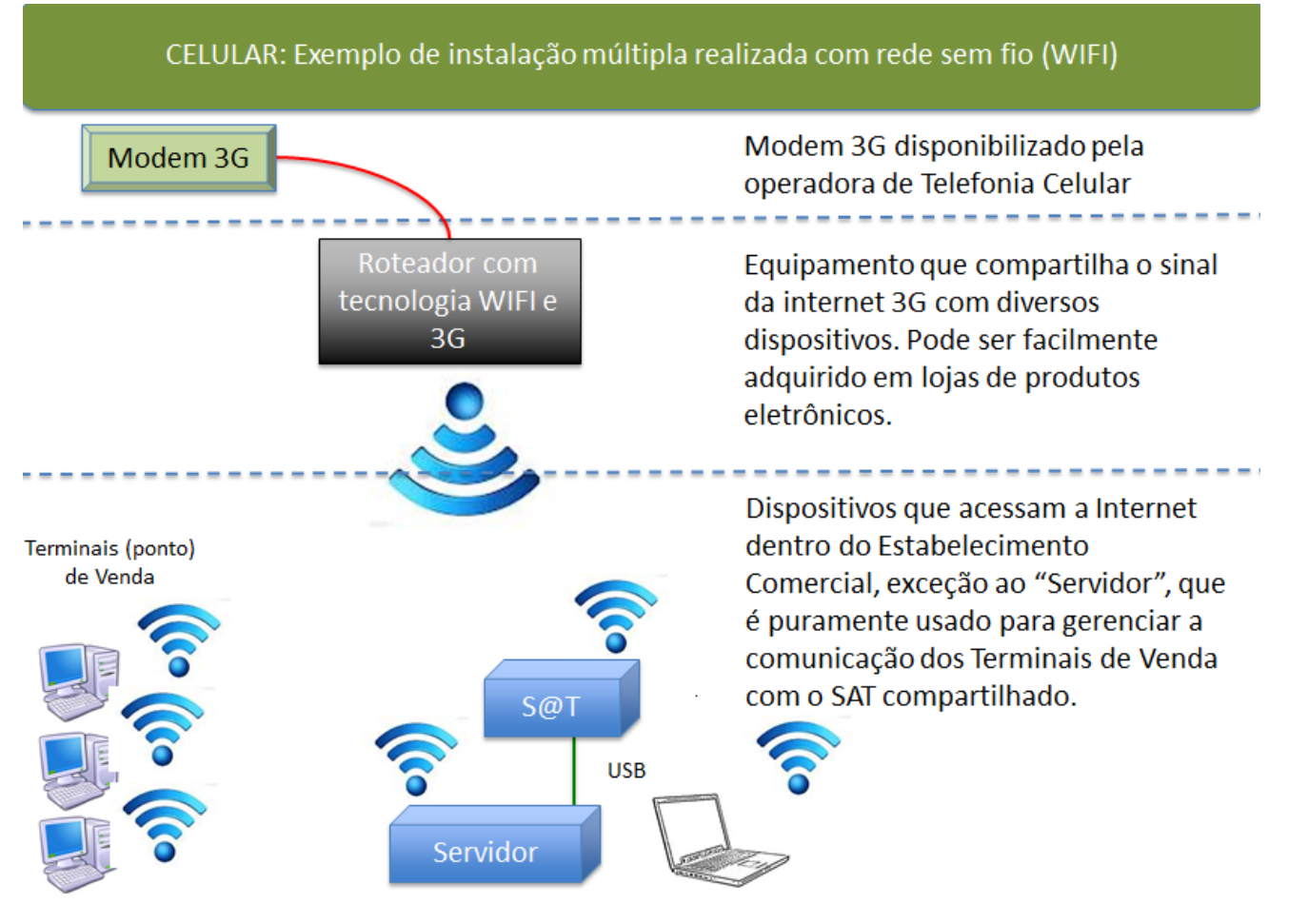

## <span id="page-16-0"></span>**Uso de servidor para compartilhamento de SAT com vários terminais, via LAN e WiFi. Internet via modem 3G**

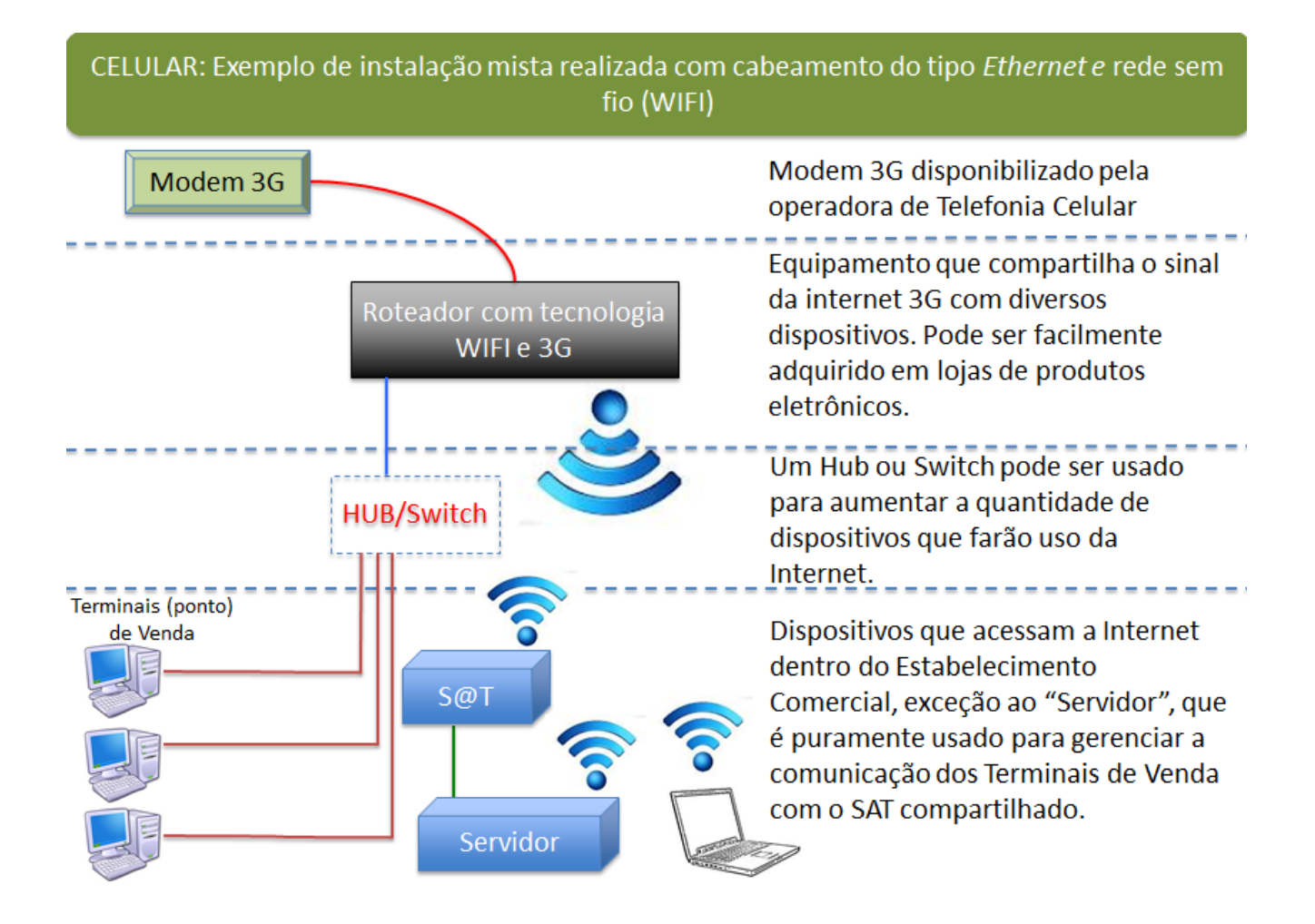

## <span id="page-17-0"></span>**Uso de servidor para compartilhamento de SAT com vários terminais, via LAN. Internet via linha discada**

LINHA DISCADA: Exemplo de instalação múltipla realizada com cabeamento do tipo Ethernet

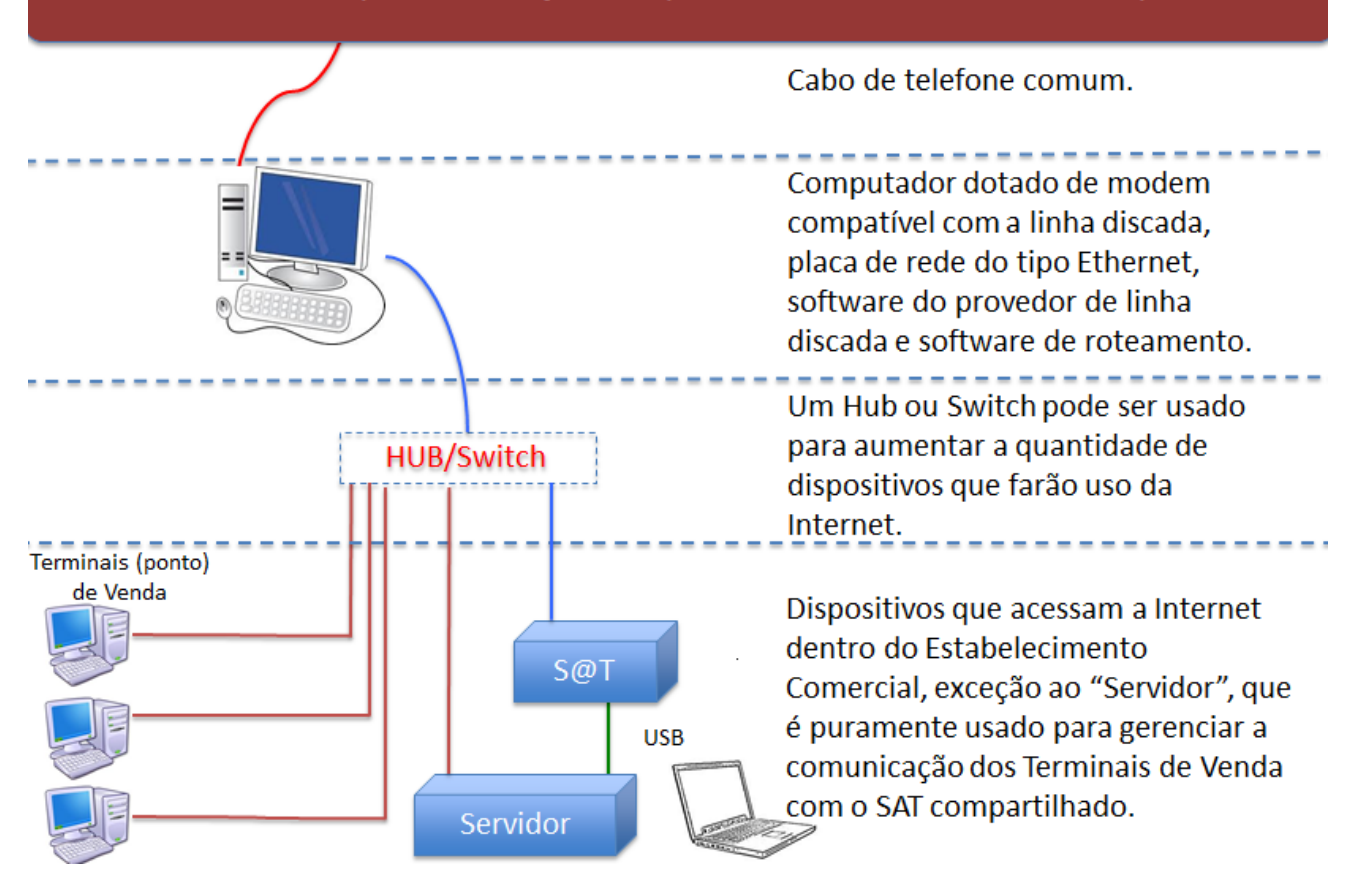